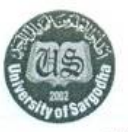

**UNIVERSITY OF SARGODHA** 

Notification No.UOS/T.S/1950

Dated: 07-12-2017

## Date Sheet of 2<sup>nd</sup> Term, LLM/M.Phil Programs, Final Written Examination

Time: (02:00pm To 05:00pm)

(For Affiliated Colleges only)

Note: Candidates must keep their Original National Identity Card and Roll No. slip with them during the course of examination failing which they would not be allowed to take the examination.

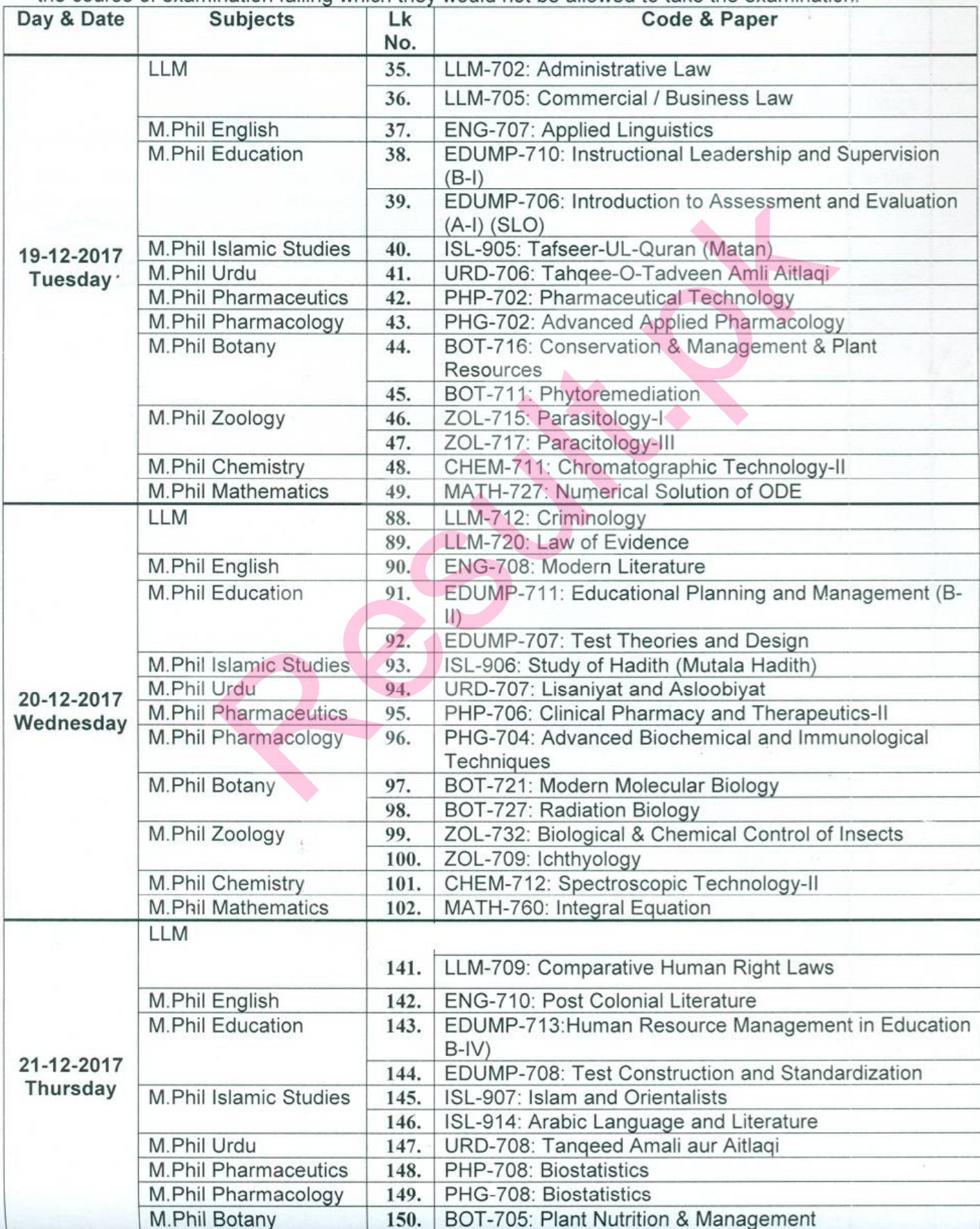

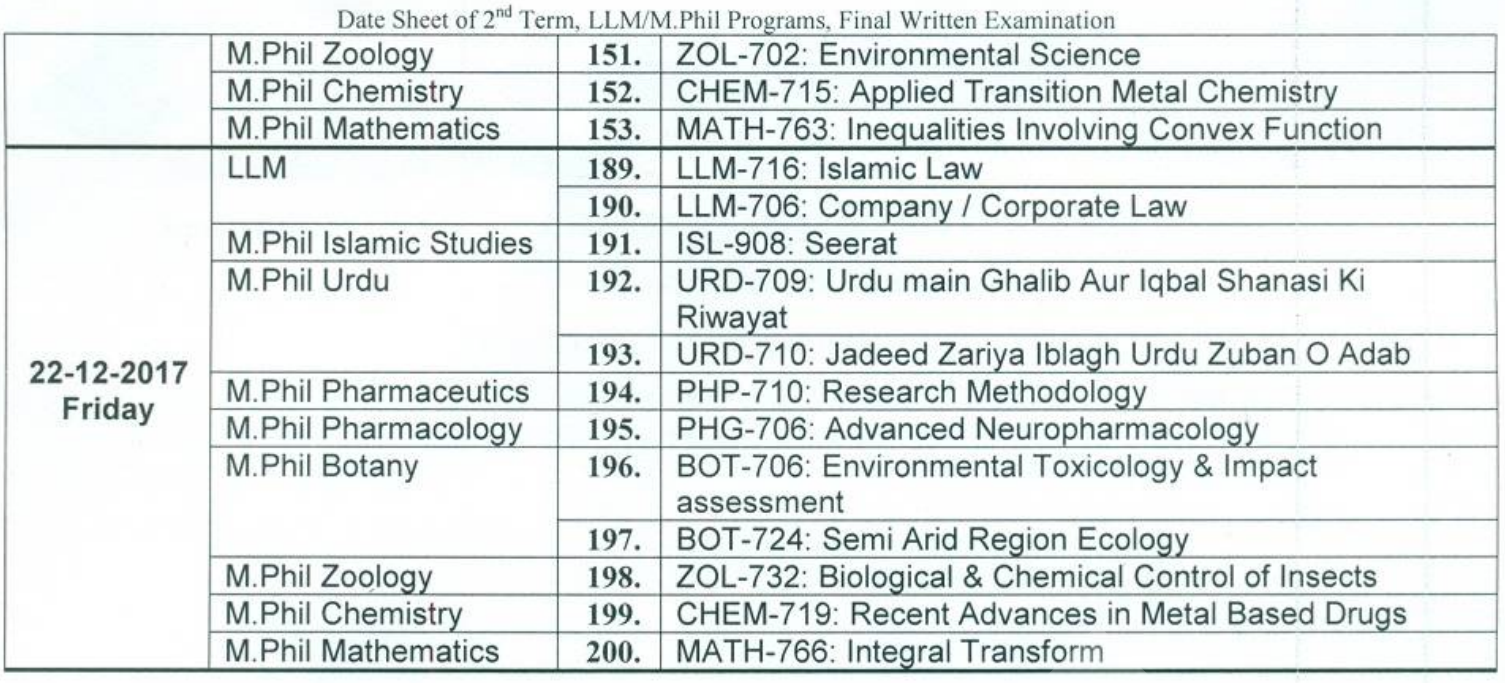

Note: Dates of Practical / Viva Voce Examination will be notified separately and provided to the<br>Principals of concerned Colleges. The candidates are advised to remain in-touch with the<br>Principal of concerned colleges for